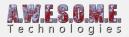

## **MESH TERRAIN**

The mesh terrain allows you to add any mesh in the scene with a MeshRenderer. it will build an internal BVH tree used for sampling the height and normal of the terrain when spawning vegetation. Terrain Texture rules will be ignored.

This also allows for multi level spawning.

You can add a mesh terrain source to each of the meshes. This can be used for spawning rules.

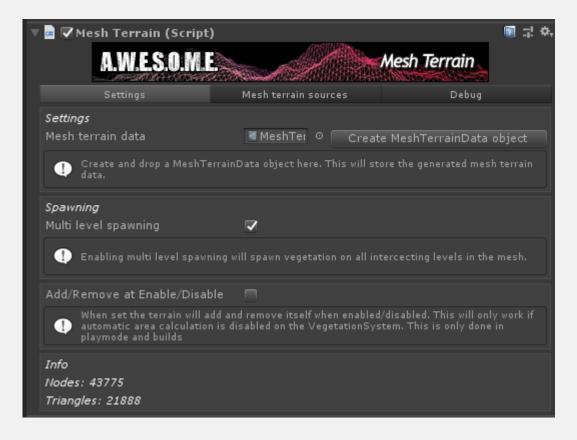

#### **MESH TERRAIN DATA**

Create a new MeshTerrainData object. This is a scriptable object that will store the generate BVH tree used for terrain lookup.

#### **MULTI LEVEL SPAWING**

When enabled raycasts against the terrain can hit multiple levels of meshes

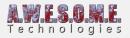

#### ADD/REMOVE AT ENABLE/DISABLE

Enable this if you plan to load the MeshTerrains run-time

# **MESH TERRAIN SOURCES**

| 🔻 📾 🗹 Me                                                                                                    | sh Terrain (Script       | )                           | N 🖓 🖓 🖗              |
|----------------------------------------------------------------------------------------------------|--------------------------|-----------------------------|----------------------|
| A                                                                                                    | .W.E.S.O.M.E.            |                             | Mesh Terrain         |
|                                                                                                    | Settings                 | Mesh terrain sources        | Debug                |
| Add terrain sources    MESH   DROP   ①   Drop a mesh renderers or Unity terrains to add them to the terrain source data. |                          |                             |                      |
| Included<br>Meshes                                                                                                    | l sources                |                             |                      |
| Mesh:                                                                                                    | TerrainMesh (Me          | sh I ⊙ Mesh Terrain Sourc   | ce 1 💠 🛛 Remove      |
| Mesh:                                                                                                    | 🗏 Cube (Mesh Ren         | der 💿 Mesh Terrain Sourc    | ce 2 💠 🛛 Remove      |
| Mesh:                                                                                                    | 🗏 Cube (1) (Mesh I       | Ren ⊙ Mesh Terrain Sourc    | ce 1 💠 🛛 Remove      |
| Mesh:                                                                                                    | 🗏 Cube (2) (Mesh I       | ≷en ⊙ Mesh Terrain Sourc    | ce 1 💠 🛛 Remove      |
| Generate terrain data                                                                                                    |                          |                             |                      |
| Generate terrain data                                                                                                    |                          |                             |                      |
| 🕛 Тһ                                                                                                    | e generated data will be | stored in the assigned Mesh | 1TerrainData object. |

### **GENEATE TERRAIN DATA**

To create a mesh terrain drag and drop one or more meshRenderers to the component. Then press generate terrain data.

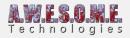

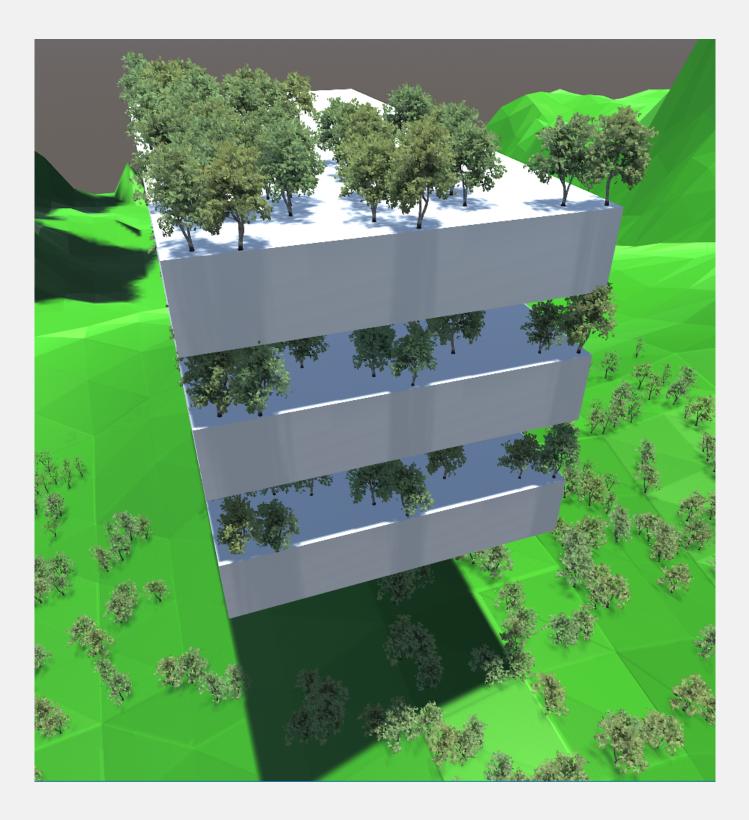